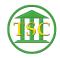

Knowledgebase > Older Knowledgebase Items > ifpfile delete

## ifpfile delete

Chris Ilstrup - 2020-12-17 - Older Knowledgebase Items

For ifpfile events you can just delete them. Even though there's a dollar amount in it the amount is not recorded in the accounting tables.

| Tags    |  |  |
|---------|--|--|
| ifpfile |  |  |
| VTADS   |  |  |